Resposta da 3<sup>ª</sup> Lista de Exercícios Assunto - Estruturas de Repetição em Algoritmos e na Linguagem C

Resposta pergunta 1:

```
\#include \leq stdio .h>
  int main() {
       unsigned int n;
       int x;
       int pot = 1;
       int i;
       print f("Digit o value of a x: " );\operatorname{scanf}("\%d", \&x);
       print f("Digit o value of a in: ");\operatorname{scanf}(\sqrt[m]{d}), \&n);
_{11} for (i = 0; i < n; i++) {
            pot = pot * x;13 }
       printf ("%d^%d = %d ",x, n, pot);
15 return 0;
  }
```
Listing 1: Resposta do exercício 1 codificado na linguagem  $C$ 

Resposta pergunta 2:

```
\#include \leq stdio .h>
  int main () {
       int valor, i;
       puts (" Insira um inteiro para verificar os seus divisores");
       \operatorname{scanf}("\%d", \&\text{valor} ;
       printf (\sqrt[m]{d} \ \ln", valor);
       for (i = valor / 2; i > 0; i - ) {
            if (valor \% i = 0) {
                 printf (\sqrt[m]{d} \ \ln^n, i);
10 }
       }
12 return 0;
  }
```
Listing 2: Resposta do exercício 2 codificado na linguagem C

Resposta pergunta 3:

```
\#include \leq stdio .h>
int main() {
     unsigned int n, i, j;print f("Digit o numeric de linhas:");\bar{\text{scanf}}(\sqrt[m]{d}, \text{ } \& \text{n});
     for (i = 0; i < n; i++) {
           for (j = i + 1; j > 0; j--) {
                print(f(\theta^*,\cdot));
```

```
9 }
           printf (\sqrt[m]{n});
11return 0;13 }
```
Listing 3: Resposta do exercício 3 codificado na linguagem C

### Resposta pergunta 4:

```
\#include \leq stdio .h>
  int main() {
       unsigned int capitulos, sessoes, i, j;
       printf ("Digite o numero de capitulos: ");
       \text{scanf}(\overline{"\%d"} , \& \text{capitulos});print f("Digit on 1) de sessoes: ");
       \operatorname{scanf}("\%d", \&\operatorname{sessoes});for (i = 1; i \leq capitulos; i++) {
            print f("Capitulo \%d\nu", i);for (j = 1; j \leq s \text{essoes}; j++)11 printf (" \t Sessao \%d.\%d\nu", i, j);}
13 printf ("\n\langle n" \rangle);}
15 return 0;
  }
```
Listing 4: Resposta do exercício 4 codificado na linguagem C

# Resposta pergunta 5:

```
\#include \leq stdio .h>
  int main ( ) {
        int n, fatorial=1, i;
        printf ("Insira um inteiro nao negativo\langle n" \rangle;
        \operatorname{scanf}(\sqrt[m]{d}, \mathrm{km});
 6
        for (i=n; i > 0; i --)fatorial \leftarrow i;10 printf ("O fatorial de %d e igual a: %d\n", n, fatorial);
        return 0;
12 }
```
Listing 5: Resposta do exercício 5 codificado na linguagem C

### Resposta pergunta 6:

```
\#include \leq tdio .h>
_{2} #include <math.h>
 int main() {
      double A1, An, Q, valor, soma = 0;
      unsigned int N;
```

```
int i:
       printf ("Digite o ultimo numero da PG: ");
       \operatorname{scanf}("\%1f", \&An);printf ("Digite o primeiro numero da PG: ");
10 \vert scanf ("%lf", &A1);
       print f("Digit a r azao da PG: " );\begin{array}{c} \text{12} \end{array} scanf ("%lf", &Q);
      N = ( unsigned int ) (1 + log(An/A1) / log(Q));
_{14} for ( i = 1; i <= N; i++) {
           valor = A1 * pow(Q, i - 1);
printf ("a\%d = \%1f * \%1f^*(\%d - 1) = \%21f \n\pi, i, A1, Q, i, valor);
           soma = soma + valor;18 }
       printf ("Soma dos valores: \% .21f \n\cdot n", soma);
20 return 0;
  }
```
Listing 6: Resposta do exercício 6 codificado na linguagem C

## Resposta pergunta 7:

```
\#include \leq tdio .h>
int main() {
    int i:
    for (i = 32; i \le 127; i++) {
         print f("%4d = %c \n\pi", i, i);}
    return 0;
}
```
Listing 7: Resposta do exercício 7 codificado na linguagem C

### Resposta pergunta 8:

```
\#include \leq tdio .h>
  \#include \leq math . h>
 4 \mid \text{int } \text{main}()int n, quadrado, al garismos, i;int p;
       print f("Digite um numero inteiro: \n\langle n" \rangle);\operatorname{scanf}("\%d",\&n);
10 quadrado = n*n;
12 algarismos = log10(quadrado) + 1; //numero de algarismos do numero
14 for (i=algarismos -1; i>=0; i -1){
           p = \text{quad}do \text{pow}(10, i); // pega a parte inteira do numero apos divisao
      ( primeiro algarismo)
16 switch (p) {// estrutura switch (uma acao para cada resultado de p)
                case 0:
_{18} printf ("Zero");
```

```
break ;
20 case 1:
                print(f("Um");
22 break ;
            case 2:
_{24} printf ("Dois");
                break ;
26 case 3:
                print(f("Tres " );28 break ;
            case 4:
\begin{array}{c} \text{30} \\ \text{130} \end{array} printf ("Quatro");
                break ;
32 case 5:
                print(f("Cinco"');34 break ;
            case 6:
\begin{array}{c} 36 \end{array} printf ("Seis");
               break ;
38 case 7:
                print(f("Sete");
40 break;
            case 8:
|42| printf ("Oito");
               break ;
44 case 9:
                print(f("Note "));46 break ;
         }
48
         quadrado -=(p * pow(10, i));
50 }
|52| return 0;
  }
```
Listing 8: Resposta do exercício 8 codificado na linguagem C

# Resposta pergunta 9:

```
\#include \leq stdio .h>
   int main () {
          int i = 1000;while (i < 2000) {
                 if (i \% 11 = 5) {
                        print(f(\sqrt[m]{d} \cdot \vec{r}, i));\begin{array}{ccc} \mathbf{7} & & \mathbf{7} \\ & & \mathbf{7} \end{array}i++;\}return 0;11 }
```
Listing 9: Resposta do exercício 9 codificado na linguagem C

Resposta pergunta 10:

```
\#include \leq tdio .h>
  int main() {
       double maior, menor, num;
       int i;
       print f("Digit  um numero: ");
       \operatorname{scanf}("\%1f", \ \ \&num);m\neq m;
       maior = num;for (i = 0; i < 9; i++) {
           printf ("Digite um numero: ");
\begin{array}{c} \text{11} \\ \text{12} \end{array} scanf ("%lf", &num);
           if (num < menor ) {
\text{13} menor = num;
            }
_{15} if (num > maior) {
                maior = num;
17 }
       }
19 printf ("Maior: %lf \n", maior);
       printf ("Menor: %lf \ln", menor);
21 return 0;
  }
```
Listing 10: Resposta do exercício 10 codificado na linguagem C

#### Resposta pergunta 11:

```
\#include \leq stdio .h>
 int main () {
      //MCDU = Milha Centena Dezena Unidade
      int num = 1000, MC, DU, soma, quadrado;do {
          MC = \text{num}/100;DU = num \% 100;some = MC + DU;quadrado = soma∗soma ;
_{10} if (quadrado == num) {
              printf ("%d + %d = %d * %d = %d\n", MC, DU, soma, soma, num);
12 }
          num++;_{14} } while (num < 10000);
      return 0;
16\,
```
Listing 11: Resposta do exercício 11 codificado na linguagem C

#### Resposta pergunta 12:

```
\#include \leq tdio .h>
2
```

```
int main () {
      int f1 = 1, f2 = 1;int n, r, i;6
      printf ("Digite um numero inteiro positivo\langle n" \rangle;
      scanf ("%d",\&n);10 if (n == 1 \mid n == 2) r = 1;12 for (i=2; i \le n; i++)r = f1 + f2;
f1 = f2;f2 = r;
16 }
18 printf ("O resultado e \%\{n", r\};20 return 0;
  }
```
Listing 12: Resposta do exercício 12 codificado na linguagem C

## Resposta pergunta 13:

```
\#include \leq stdlib.h>
  \#include \leq tdio .h>
3 \mid \text{int } \text{main}() \text{ } \{int dec = 0, num, d = 1;
       print f("Digit on 1);
       \operatorname{scanf}(\sqrt[m]{d}, \&num);
       7 do {
            dec = dec + (num \% 10) * d;d = d * 2;num = num / 10;
11 }
       while (num!=0);
13 printf ("Convertido: %d", dec);
       return 0;15}
```
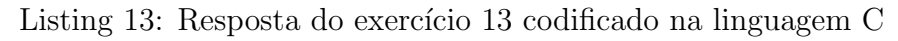

### Resposta pergunta 14:

```
\#\text{include } < \text{stdio}.h
  \#include \leq stdlib.h>
3 \mid \text{int } \text{main}() \text{ } \{int n;
        int r;
        int i;
        print f("Digit o numeric " );
        \mathrm{scanf}\left(\sqrt[10]{d}\right) , \ \& \mathrm{n}) ;
        // U tiliza um numero de 32 bits como base para a conversao
```

```
for ( i = 31; i >= 0; i --) {
11 // Operacao shift para direita
           r = n \gg i;13 // Compara se o valor na posicao mais a direita eh 1 ou 0
           if (r \& 1) {
15 printf ("1");
           } else {
17 \, \text{print} \, \text{f} \left( \text{''0''} \right);
            }
19 }
       return 0;
\overline{21}
```
Listing 14: Resposta do exercício 14 codificado na linguagem C

# Resposta pergunta 15:

```
\#include \leq tdio .h>
3 \mid \text{int } \text{ main}()int resposta;
       int n, i, numero;
       char simbolo;
7
       s canf("%d\n^n,\&n);9
       if (n>0) scanf ("%d", \& resposta);
11 \text{for } (i = 1; i \leq n; i++)\text{scanf}(" \%c \%d", \& \text{simbolo}, \& \text{numero});
\text{if (simbolo} = '')respost a+=numero;_{15} else if (simbolo=^{\circ}-')
                r e sposta -= numero;
_{17} else if (simbolo='*')
               resposta *=numero;_{19} else if (simbolo='/')
               r \cdot \text{esposta}/=numero;
21 e l s e
               resposta \ \n% = numero;23 }
25 printf ("A resposta final e: \%\d n", resposta);
27 return 0;
  }
```
Listing 15: Resposta do exercício 15 codificado na linguagem C

# Resposta pergunta 16:

```
\#include \leq stdio .h>
2
 int main () {
```

```
int n, distancia;
        int total=0, andar1, andar2, i;
 6
        \operatorname{scanf}("\%d \%d\n',\&n,\&\operatorname{distance}i);
 8
        \operatorname{scanf}("\%d", \& \operatorname{andar1});10 for (i=1;i\leq n; i++)\operatorname{scanf}("\%d", \& \operatorname{andar}2);_{12} if (andar2>andar1)
                   total \leftarrow ((andar2-andar1) * distancia);
14 e l s e
                   total += ((andar1-andar2)*distancia);
_{16} andar1 = andar2;
        }
18
        printf ("A distancia total percorrida pelo elevador foi: \%\d^n, total);
20return 0;22 }
```
Listing 16: Resposta do exercício 16 codificado na linguagem C

Resposta pergunta 17:

```
\#include \leq stdio .h>
 2
  int main() {
       int n, max = 0, lado, i;int counter1 = 0, counter2 = 0, counter3 = 0;
       int counter 4 = 0, counter 5 = 0, counter 6 = 0;
       s canf("%d\n^n, &n);_{10} for (i = 0; i < n; i++) {
            \text{scanf}("\%d", \& \text{lado});
_{12} if ( lado = 1) {
                  counter1++;\begin{aligned} \text{if} \quad (\text{counter1} > \text{max}) \quad \text{max} = \text{counter1}; \end{aligned}} else if (lado = 2) {
16 counter 2++;if (counter 2 > \max) max = counter 2;
\begin{array}{c} \text{18} \\ \text{18} \end{array} and \begin{array}{c} \text{18} \\ \text{18} \end{array} ( lado = 3) {
                  counter3++;\begin{array}{c|c}\n\text{20} & \text{if (counter3 > max) max = counter3};\n\end{array}} else if (lado == 4) {
|22| counter 4++;
                  if (counter 4 > \text{max}) max = counter 4;
_{24} } else if (lado == 5) {
                  counter 5++;
26 if (counter 5 > \text{max}) max = counter 5;
             \} else {
28 counter 6++;if (counter6 > \text{max}) max = counter6;
30 }
```

| 32 |                                     |
|----|-------------------------------------|
|    | if $(\text{counter1} = \text{max})$ |
| 34 | $print(f("1")$ ;                    |
|    | if $(\text{counter2} = \text{max})$ |
| 36 | $print(f("2")$ ;                    |
|    | if $(\text{counter3} = \text{max})$ |
| 38 | $print(f("3")$ ;                    |
|    | if $(\text{counter4} = \text{max})$ |
| 40 | $print(f("4")$ ;                    |
|    | if (counter $5 = max$ )             |
| 42 | $print(f("5")$ ;                    |
|    | if $(\text{counter6} = \text{max})$ |
| 44 | $print(f("6")$ ;                    |
|    | $print(f("%d\n', max);$             |
| 46 |                                     |
|    | return 0;                           |
| 48 |                                     |

Listing 17: Resposta do exercício 17 codificado na linguagem C

```
Resposta pergunta 17 utilizando vetor:
```

```
\#include \leq stdio .h>
 2
  int main() {
       int n, max = 0, lado, i;int counter [6] = \{0, 0, 0, 0, 0, 0\};6
       \mathrm{scanf}\left(\sqrt[m]{d}\right\backslash n", \ \&n\right);8
        for (i = 0; i < n; i + j) {
10 scanf ("%d", &lado);
             counter [lado-1]++;\left| \begin{array}{c} 12 \\ \end{array} \right| if (counter [lado -1]> max)
                  max = counter [lado -1];14 }
16 for (i=0; i < 6; i++)if (counter[i]=max)18 printf (\sqrt[m]{d}^n, i+1);20 printf ("%d\n", max);
22 return 0;
  }
```
Listing 18: Resposta do exercício 17 (utilizando vetor) codificado na linguagem C